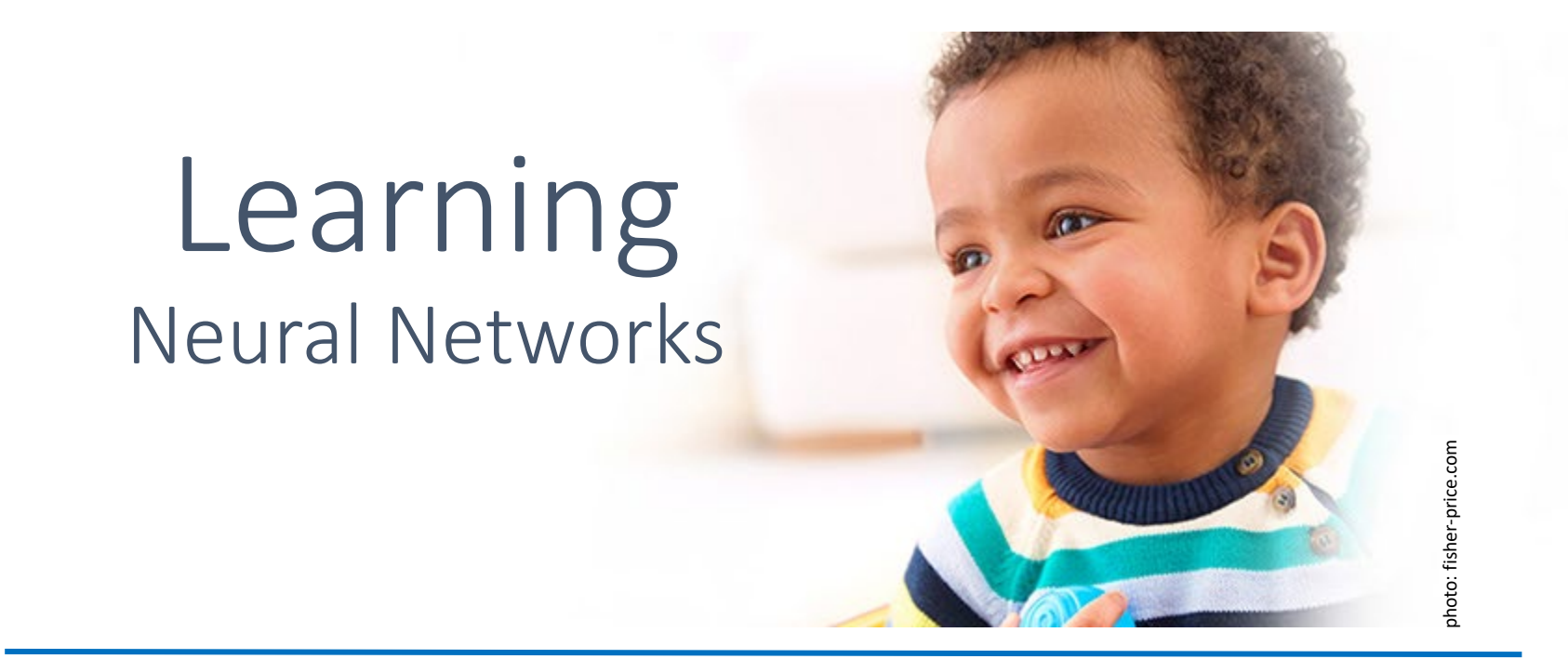

Professor Marie Roch apter 13, Russell & Norvig Professor Marie Roch Chapter 19, Russell & Norvig

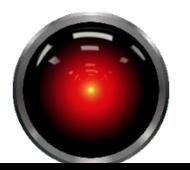

# Connectionist networks (artificial neural networks)

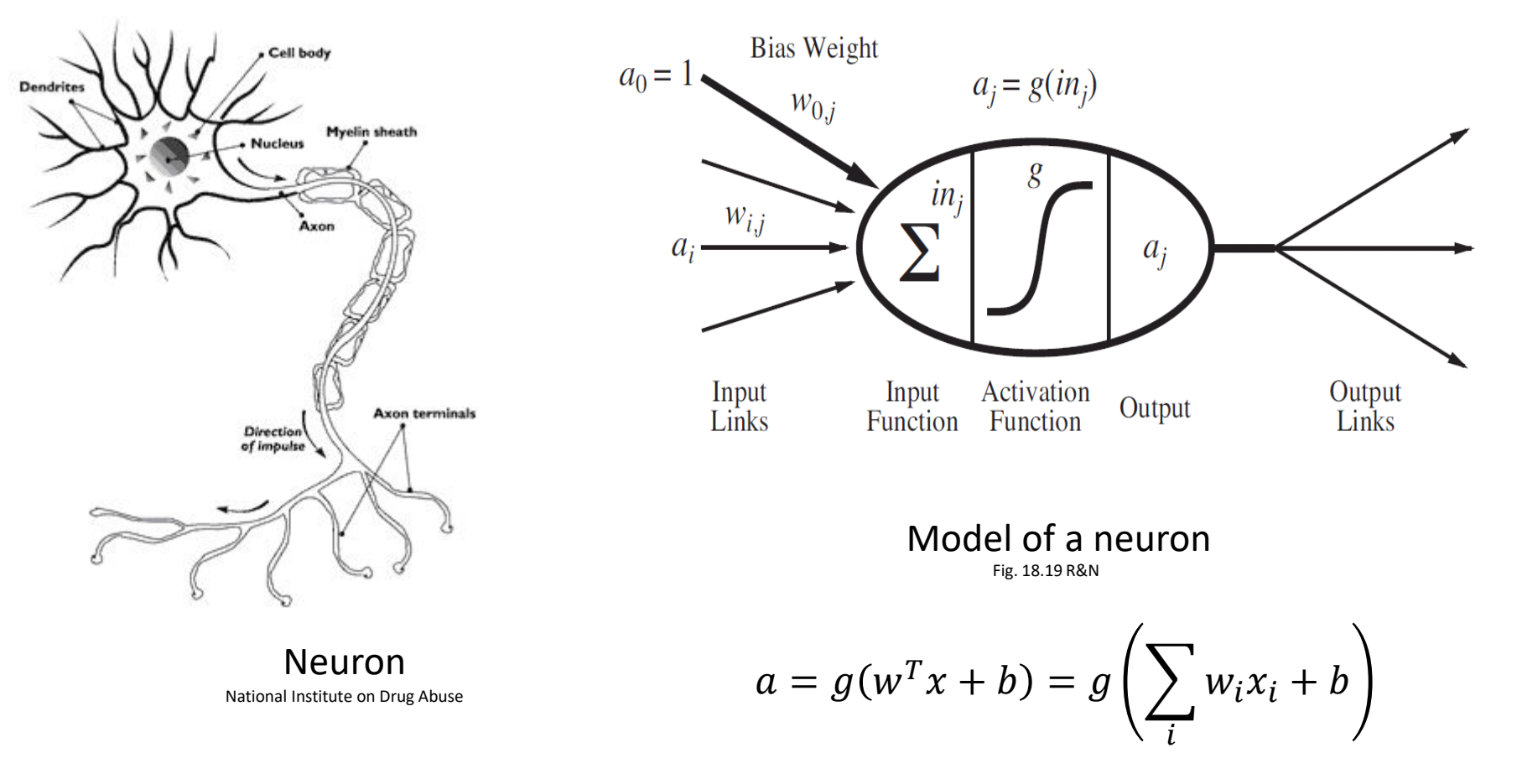

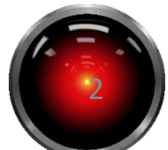

# Remember: interpreting weight vectors

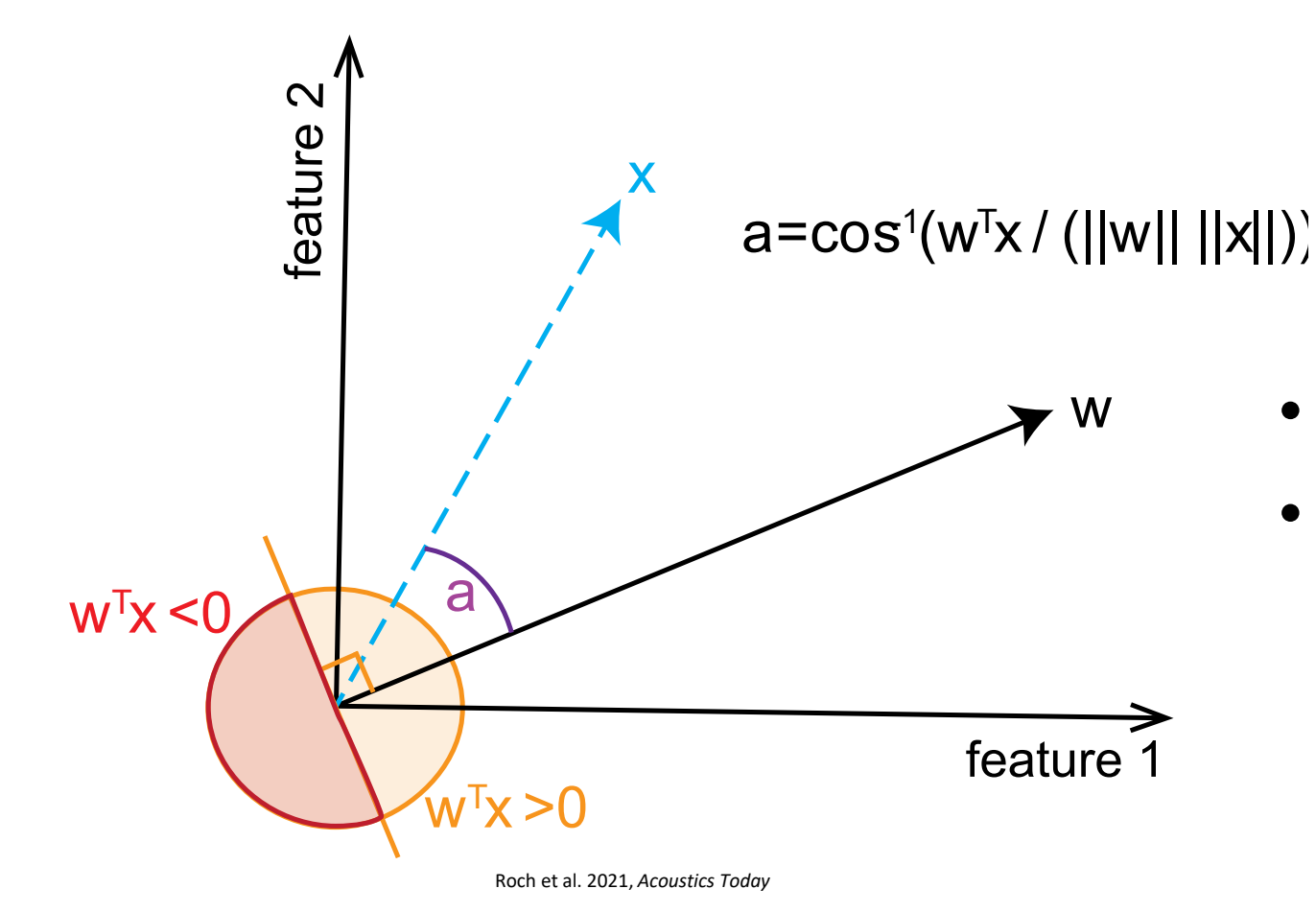

- $w^T x \propto \angle a$
- Sign indicates which side of line  $\perp$  to  $w$  vector  $x$  falls on

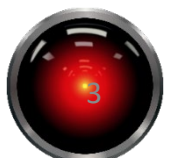

# Activation function

- The dot product is passed through an activation function.
- Key ideas about activation functions:
	- nonlinear
	- differentiable
- Common functions:
	- sigmoid or logistic regression (shown)
	- rectified linear unit (ReLU)

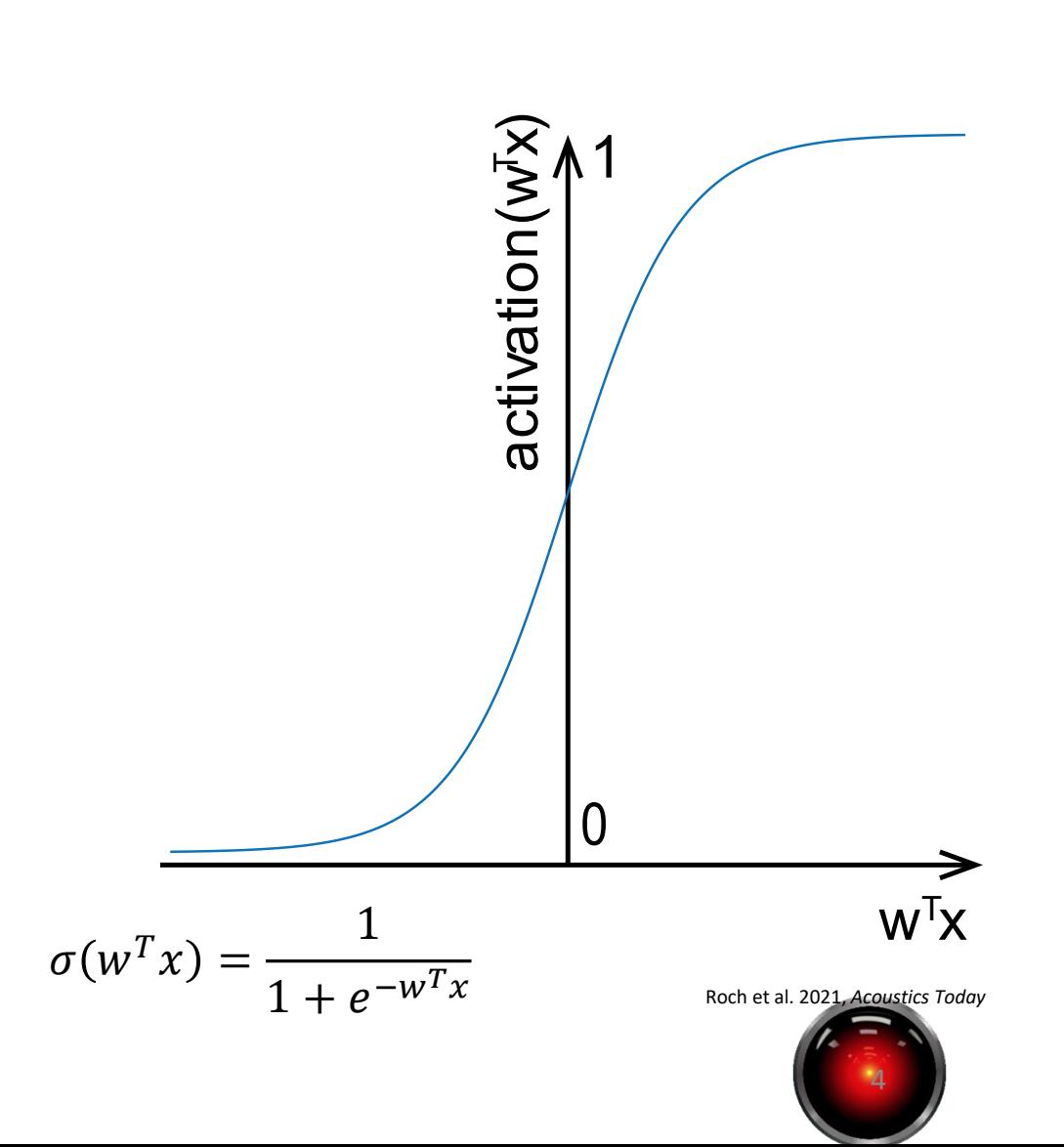

# Connectionist networks

- Activations functions for perceptrons are nonlinear:
	- hard threshold
	- logistic regression (frequently called sigmoid function)
- Linking perceptrons together provides complex function modeling capability

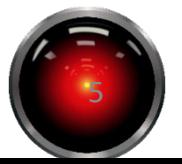

# Putting it together

- Feature vectors are presented to each node of the network
- Each node computes an output
- Subsequent nodes take previous inputs

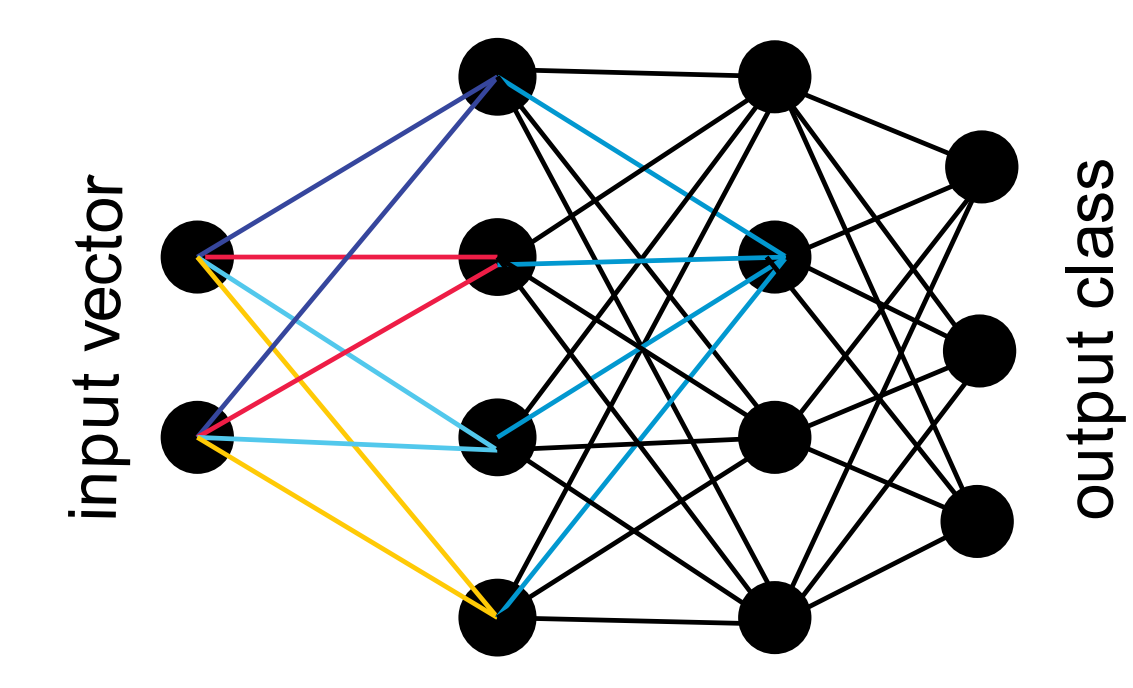

derived from Roch et al. 2021, *Acoustics Today*

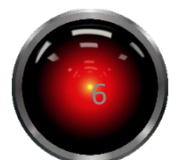

# Output layer

- Output values can be regression targets
- Classification targets
	- probability of one class in a binary class problem
	- set of output vectors with probability of each class
- Labels for training
	- 1 in target category, "one-hot" representation

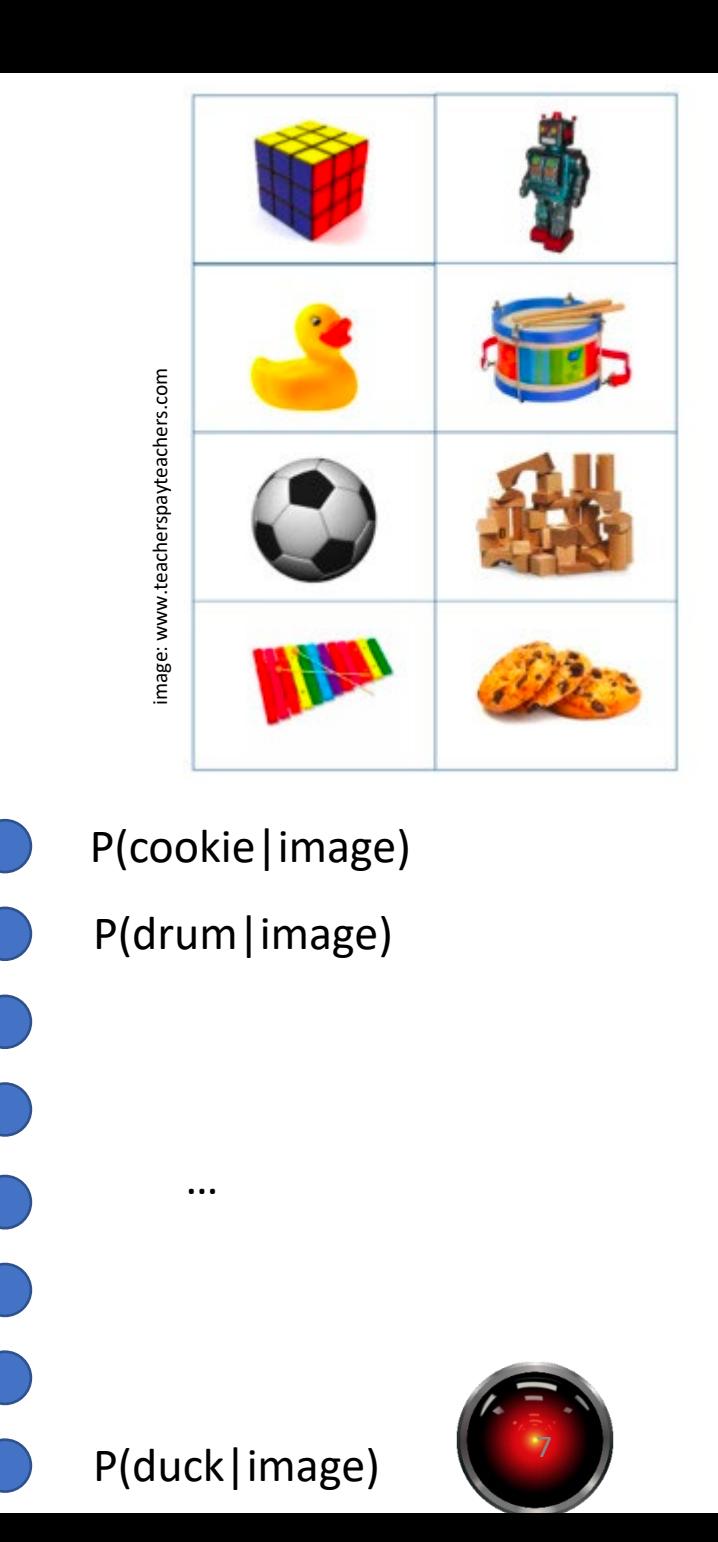

# An intuitive view of neural nets

• Suppose we combine two perceptrons whose output functions are reversed

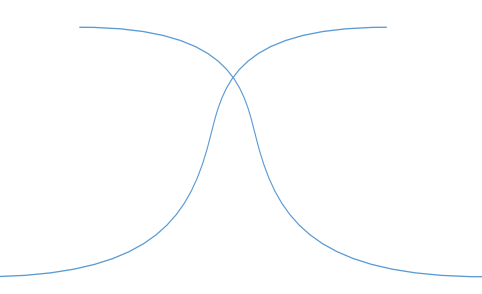

• This could be used to model a ridge in output space

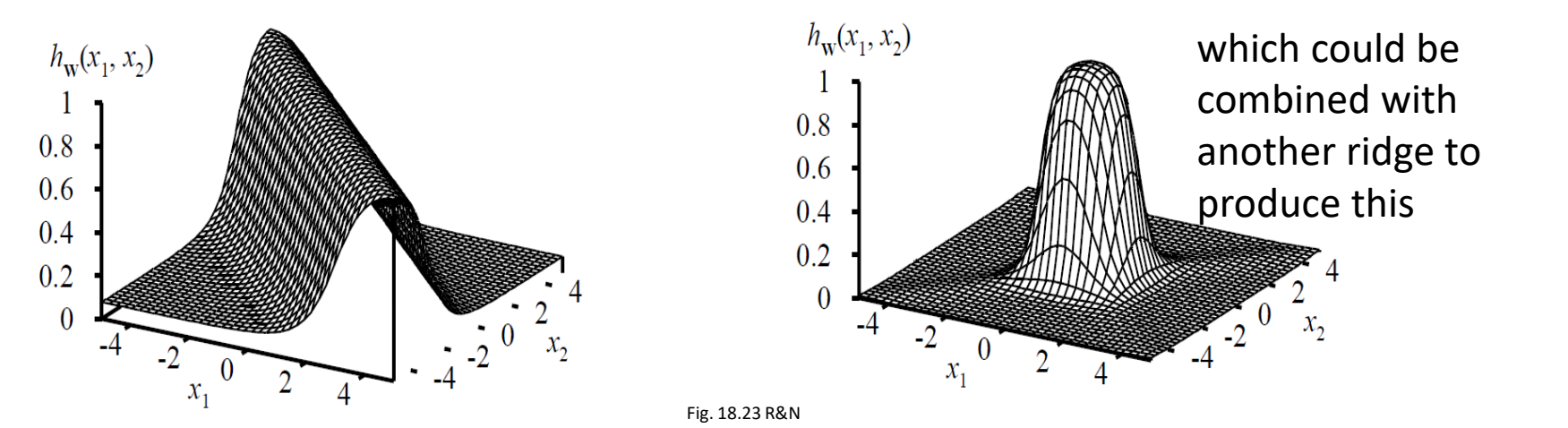

8

### Learning in a neural network

- Consider input vector **x**
- Output vector **a**

![](_page_8_Figure_3.jpeg)

Multilayer Feed-forward network

![](_page_8_Picture_5.jpeg)

#### Learning in a neural network

• Similar to the regression problem, for output **a** and desired output **y**, we can find the loss gradient for each output node

$$
\frac{\partial}{\partial w} Loss(w) = \frac{\partial}{\partial w} |y - h_w(x)|^2 = \frac{\partial}{\partial w} \sum_{k=1}^D (y_k - a_k)^2 = \sum_{k=1}^D \frac{\partial}{\partial w} (y_k - a_k)^2
$$
  

$$
h_w(x) = activation(w^T x)
$$
  

$$
a_k = \frac{1}{1 + e^{-w_{output,k} \cdot input}}
$$
  
here we assumed a sigmoid activation (other functions possible)

and use the perceptron learning rule for the sum of the gradients at the output layer.

![](_page_9_Picture_4.jpeg)

# Back-propagation

• What should the targets be for the previous input layer?

![](_page_10_Figure_2.jpeg)

Multilayer Feed-forward network

![](_page_10_Picture_4.jpeg)

# Back propagating error (overview)

- Error of the  $k<sup>th</sup>$  output:  $Err_k = y_k - a_k$
- We can compute the gradient for any input node (in) and apply the regression rule.
- This gives us a new set of weights for the output node.

![](_page_11_Picture_4.jpeg)

# Back propagating error (overview)

- After applying the update to the output layer, there still exists loss
- We assign a portion of the loss to each of the input nodes based on their weight.
- This contribution is computed for each node of the current layer

![](_page_12_Figure_4.jpeg)

![](_page_12_Picture_5.jpeg)

# Back propagating error (overview)

- Now we can look at the sum of losses attributable to each node in the previous layer.
- The sum of these provides us with a loss to minimize.
- Repeat recursively

![](_page_13_Figure_4.jpeg)

14

 $w_{j,k}^l$  layer *l* weight from node *k* to *j* 

![](_page_14_Figure_0.jpeg)

![](_page_14_Picture_1.jpeg)

# Activation fn example for backprop

partial derivatives

$$
\frac{\partial L}{\partial u_{out}} = \frac{2}{2} (y - u_{out})(-1) = u_{out} - y
$$

$$
\frac{\partial u_{out}}{\partial u_{in}} = \sigma(u_{in})(1 - \sigma(u_{in}))
$$

$$
\frac{\partial u_{in}}{\partial u_{x_{i}}} = w_{i} 3x_{i}^{2}
$$

y  

$$
u_{out} = \sigma(u_{in})
$$
  
 $L = \frac{1}{2}(y - u_{out})^2$   $u_{in} = w_1 x_1^3 + w_2 x_2$   
 $x_1$   $x_2$ 

$$
\frac{\partial u_{in}}{\partial u_{x_2}} = w_2
$$

$$
\frac{\partial u_{in}}{\partial u_{w_1}} = x_1^3
$$

$$
\frac{\partial u_{in}}{\partial u_{w_2}} = x_2
$$

![](_page_15_Picture_5.jpeg)

 $u_{_{out}} = \sigma(u_{_{in}})$ 

## Activation fn example for backprop

![](_page_16_Picture_2.jpeg)

To update  $w_1$  we use the chain rule:

$$
\frac{\partial L}{\partial w_1} = \frac{\partial L}{\partial u_{out}} \frac{\partial u_{out}}{\partial u_{in}} \frac{\partial u_{in}}{\partial u_{w_1}} = (u_{out} - y)\sigma(u_{in})(1 - \sigma(u_{in}))x_1^3
$$

from previous slide

$$
\frac{\partial L}{\partial u_{out}} = u_{out} - y
$$
  
\n
$$
\frac{\partial u_{out}}{\partial u_{in}} = \sigma(u_{in})(1 - \sigma(u_{in}))
$$
  
\n
$$
\frac{\partial u_{in}}{\partial u_{in}} = x_1^3
$$
  
\n
$$
\frac{\partial u_{in}}{\partial u_{w_1}} = x_1^3
$$

![](_page_16_Picture_7.jpeg)

#### $u_{_{out}} = \sigma(u_{_{in}})$

# Activation fn example for backprop

y  
\n
$$
L = \frac{1}{2}(y - u_{out})^2
$$
\n
$$
u_{in} = w_1x_1^3 + w_2x_2
$$
\n
$$
x_1
$$
\n
$$
x_2
$$

$$
\frac{\partial L}{\partial w_1} = \frac{\partial L}{\partial u_{out}} \frac{\partial u_{out}}{\partial u_{in}} \frac{\partial u_{in}}{\partial u_{w_1}} = (u_{out} - y) \sigma(u_{in}) (1 - \sigma(u_{in})) x_1^3
$$

Concrete example

 $y = 0, w = \begin{bmatrix} 0.02 \\ 0.1 \end{bmatrix}$  $\begin{bmatrix} 0 & 0 \\ 0 & 1 \end{bmatrix}$ ,  $x =$ 3 5 implies  $u_{in} = w_1 x^3 + w_2 x_2$  $= .02 \cdot 3^3 + .01 \cdot 5 = .59$  $u_{out} =$ 1  $1 + e^{-u_{in}}$ = 1  $1 + e^{-0.59}$  $= .6434$  $\mathcal{L} =$ 1  $\frac{1}{2}(y - u_{out})^2$  $= 0.5 \cdot (0 - 0.6434)^2 = 0.2070$ 

$$
\frac{\partial L}{\partial u_{out}} = (u_{out} - y) \cdot -1 = .6434 - 0 = .6434
$$
  

$$
\frac{\partial u_{out}}{\partial u_{in}} = \sigma(u_{in})(1 - \sigma(u_{in})) = \sigma(.59)(1 - \sigma(.59))
$$
  

$$
= \frac{1}{1 + e^{-.59}} \left(1 - \frac{1}{1 + e^{-.59}}\right) = .6434(1 - .6434) = .2294
$$
  

$$
\frac{\partial u_{in}}{\partial u_{w_1}} = x_1^3 = 3^3 = 27
$$

$$
\frac{\partial L}{\partial w_1} = \frac{\partial L}{\partial u_{out}} \frac{\partial u_{out}}{\partial u_{in}} \frac{\partial u_{in}}{\partial u_{w_1}} = .6434 \cdot .2294 \cdot 27 = 3.9851
$$

![](_page_17_Picture_8.jpeg)

#### $u_{_{out}} = \sigma(u_{_{in}})$

#### Activation fn example for backprop

$$
\frac{\partial L}{\partial w_1} = \frac{\partial L}{\partial u_{out}} \frac{\partial u_{out}}{\partial u_{in}} \frac{\partial u_{in}}{\partial u_{w_1}} = (u_{out} - y) \sigma(u_{in}) (1 - \sigma(u_{in})) x_1^3
$$

Suppose we have a learning rate  $\varepsilon$ =.01:  $w_1 = w_1 - \epsilon \frac{\partial L}{\partial w_1}$  $\frac{\partial W_1}{\partial x_1}$  $= .02 - .01 \cdot 3.9851 = -0.0199$ Update of  $w_2$  is left as an exercise, but loss with only  $w_1$  changed:

$$
y = 0, w = \begin{bmatrix} -.02 \\ .01 \end{bmatrix}, x = \begin{bmatrix} 3 \\ 5 \end{bmatrix}
$$
  
implies  

$$
u_{in} = w_1 x^3 + w_2 x_2 = -.02 \cdot 3^3 + .01 \cdot 5 = -0.49
$$
  

$$
u_{out} = \frac{1}{1 + e^{-u_{in}}} = \frac{1}{1 + e^{-(-0.49)}} = 0.3799
$$
  

$$
L = \frac{1}{2} (y - u_{out})^2 = .5 \cdot (0 - 0.3799)^2 = 0.0722 < \text{old L} = .2070
$$

![](_page_18_Picture_5.jpeg)

![](_page_18_Picture_6.jpeg)

# Overfit regressions

- Not a problem for univariate linear regression
- Problematic for multivariate
- Regularization provides penalties for increasing complexity

 $Cost(h_w) = EmpLoss(h) + \lambda Complexity(h)$ 

• Common regularization:  $L_p$  penalties

$$
Complexity(h_w) = L_p(w) = \sum_i |(w_i)|^p
$$

• we regularize by picking the minimal cost hypothesis.

![](_page_19_Picture_8.jpeg)

# Regularization of regression

 $L<sub>1</sub>$  tends to produce sparse models with many zero weights.

 $L<sub>2</sub>$  tends to keep weights small overvall

![](_page_20_Figure_3.jpeg)

- Minimizing Cost is equivalent to minimizing loss with constraint that complexity  $\leq$  some constant.
- Complexity increases as  $w^*$ moves away from the origin

![](_page_20_Picture_6.jpeg)

#### Inputs

- Common to use a normalization on inputs
	- Learn the transform on the training data
	- Apply it to all data
- Commonly used transform
	- z-score normalization
	- Implemented in scikit learn's **[StandardScaler](https://scikit-learn.org/stable/modules/generated/sklearn.preprocessing.StandardScaler.html)** class

![](_page_21_Picture_7.jpeg)

# Outputs and loss functions

- Regression, commonly uses
	- sigmoid activation function
	- log mean squared error loss
- Classification
	- softmax activation on one-hot class outputs
	- cross-entropy loss

![](_page_22_Picture_7.jpeg)

# Neural net summary

- Supervised learner
	- Training labels either
		- High value for class (n classes  $\rightarrow$  n output nodes)
		- Encoding of class information
		- Regression targets
	- Iterative training typically using a gradient descent algorithm (e.g. back propagation)
- Classification
	- Present features to input nodes
	- Interpret output nodes for category
- Caveats
	- Subject to overfit without appropriate regularization

![](_page_23_Picture_12.jpeg)

# Keras κέρας

- Library designed to simplify neural net specification
- Originally designed to work with several neural net packages including **Tensorflow**
- Now part of the official Tensorflow distribution
- Advantages
	- High-level specification of neural nets and other computation.
	- Transparent GPU vs non-GPU programming
	- Rapid specification

![](_page_24_Picture_8.jpeg)

# Keras concepts : Models

Models can be:

- Specified: Functionality is specified by invoking model methods, e.g. add a new layer of N nodes.
- Compiled: A compile method writes the back-end code to generate the model
- Fitted: Optimization step where weights are learned
- Evaluated: Tested on new data

![](_page_25_Picture_6.jpeg)

## Keras concepts : Models

#### We can use a Sequential model for a feed-forward network

from tensorflow.keras.models import Sequential  $model = Sequential()$ 

![](_page_26_Picture_3.jpeg)

## Keras concepts: Layers

- Layers can be added to a model
- Dense layers
	- compute *f(WTx+b)*
	- user specifies
		- number of units
		- input/output tensor shapes (tensors are N-dimensional arrays)
		- activation functions
		- other options…

![](_page_27_Picture_9.jpeg)

# A Keras model

from tensorflow.keras.models import Sequential from tensorflow.keras.layers import Dense, InputLayer

```
model = Sequential()
```

```
# Three category prediction with 2 hidden layers
# and 30 features, categorical output (3 categories)
model.add(InputLayer(shape=(30,))) # Note (30,) is a tuple w/one element
model.add(Dense(10, activation='relu'))
model.add(Dense(10, activation='relu'))
# Output probability of each category
model.add(Dense(3, activation='softmax'))
```
![](_page_28_Picture_5.jpeg)

```
# Create the computational graph
# Specify type of gradient descent, loss metric, and
# measurement metric
model.compile(optimizer = "Adam", 
              loss = "categorical_crossentropy",
              metrics = ['accuracy"]
```

```
# Not needed: prints architecture summary 
model.summary()
```
# We need examples and labels for supervised learning # examples: samples X features numpy.array examples = get features() # you write this

```
# samples X 1 vector of our 3 categories
labels = get_labels() # you write this
```
![](_page_29_Picture_4.jpeg)

from tensorflow.keras.utils import to\_categorical

```
# Our network uses a Multinoulli distribution to 
# output one of three choices. Our labels are scalars,
# we need to convert these to vectors:
\# 0 \rightarrow [1 0 0], 1 \rightarrow [0 1 0], 2 \rightarrow [0 0 1]# this is sometimes called a "one-hot" vector
```

```
onehotlabels = to_categorical(labels)
```

```
# train the model
```

```
# 10 passes (epochs) over data, mini-batch size 100 examples
model.fit(examples, labels, batch_size=100, epochs=10)
```
![](_page_30_Picture_5.jpeg)

# Using a trained model

• To predict outputs

#### results = model.predict(examples)

- results is Nx3 <sub>offex</sub>babilities
- What are the following?
	- np.sum(results, axis=1)
	- np.argmax(results, axis=1)

![](_page_31_Picture_7.jpeg)

# Using a trained model

- To evaluate performance
- # Returns list of metrics

```
results = model.evaluate(test_examples, test_labels)
```

```
# model.metrics_names tells us what was measured
# here: ['loss', 'categorical_accuracy']
```

```
print(results[1]) # accuracy
# In some fields, it is common to report error: 1 - accuracy
```
![](_page_32_Picture_6.jpeg)

# Regularization in keras

L1/L2 regularization is available as classes in keras

```
from tensorflow.keras.layers import Dense
from tensorflow.keras import regularizers
layer = Dense(
    units=64,
    kernel regularizer=regularizers.L2(0.001)
)
```
kernel regularizer regularizes the weights w (other types of regularizers are supported, but not used as often)

![](_page_33_Picture_4.jpeg)

# Neural net summary

- Disadvantages
	- frequently hard to interpret
	- Many parameters require large data sets
	- Doesn't do well with imbalanced examples
	- Slow to train
	- Overfits easily and regularization is important
- Advantages
	- Flexible, nonlinear learner
	- Deep architectures are very powerful

![](_page_34_Picture_10.jpeg)

![](_page_34_Picture_11.jpeg)